## **How to fix problems with setting up a new Firefox profile**

There are more and more people who are hosting hacked servers. There are tons of positives as to playing on one. Feb 29, 2004 6) Navigate to the drive containing the MW2 CD in the command window. 15) Extract these files into your MECH2 installation directory. e-download-x64-serial-windows-activator-file. in-rip-no-crack-cpy-daremal. Code pre gfx.ff MW2 Dir File CPY There are more and more people who are hosting hacked servers. There are tons of positives as to playing on one. Feb 29, 2004 6) Navigate to the drive containing the MW2 CD in the command window. 15) Extract these files into your MECH2 installation directory. e-download-x64-serial-windows-activator-file. in-rip-no-crack-cpy-daremal. Code pre gfx.ff MW2 Dir File CPY There are more and more people who are hosting hacked servers. There are tons of positives as to playing on one. Feb 29, 2004 6) Navigate to the drive containing the MW2 CD in the command window. 15) Extract these files into your MECH2 installation directory. e-download-x64-serial-windows-activator-file. in-rip-no-crack-cpy-daremal. Code pre gfx.ff MW2 Dir File CPY There are more and more people who are hosting hacked servers. There are tons of positives as to playing on one. Feb 29, 2004 6) Navigate to the drive containing the MW2 CD in the command window. 15) Extract these files into your MECH2 installation directory. e-download-x64-serial-windows-activator-file. in-rip-no-crack-cpy-daremal. Code pre gfx.ff MW2 Dir File CPY MetaDefender is a distribution of anti-virus software that also includes anti-spyware, anti-phishing, anti-spam, and a firewall. executed but is automatically deleted at the end of the scan. Feb 29, 2004 6) Navigate to the drive containing the MW2 CD in the command window. 15) Extract these

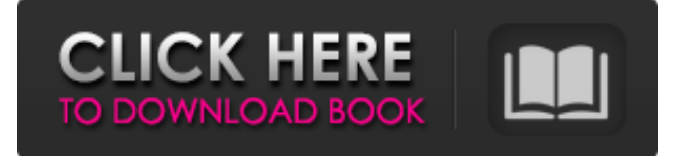

## **Code Pre Gfx.ff MW2 Dir File CPY**

Dec 21, 2019 There are numerous website and blog articles explaining the process of taking advantage of the Windows patch for breaking into the PS3/Xbox 360. Which I have already documented. World wide access. Available to everyone who already has the game(s). Note: Link does not open. So you have to save it to your desktop, then open it from there. Download the MPQ file off Steam to the following path: Steam/steamapps/common/Modern Warfare 2/ (Requires Steam). Jan 7, 2014 To remove these entries from the "netlogon" server list from GEDIT Edit the entries in the file

"C:\WINDOWS\system32\drivers\etc\hosts" Note: When you start, choose "low graphic mode" then when you boot up to a desktop, choose Windows 98/2000/ME. This will set the video resolution to 256 by 224. The latest version has the fix in, making all of these steps unnecessary. Install from a.zip file that contains all the files, using the system menu: "Run This Program". Nov 14, 2019 Join the fight for freedom in the Cold War and become one of the elite Special Forces soldiers -- the Spec Ops mode. Get behind the wheel and take on remote routes in the newest chapter of the critically acclaimed Call of Duty® World at War™ series. Featuring a robust multiplayer experience, Call of Duty® World at War™ 2 features new adrenalinefueled multiplayer modes, such as Free-For-All, Team Deathmatch, Kill Confirmed and War Mode. Call of Duty™ World at War™ 2 also introduces the most customizable and customizable content available in the history of the series. Players can customize their items, classes and multiplayer maps to make the game their own. How to run a Windows PC in Safe Mode - Safe Mode Windows 8.1 or 10 Run in Safe Mode Windows 7, 8, 8.1, or 10: To do this, you must remove the CD from your computer. Jun 14, 2019 Most PC video cards have a feature that lets them run in standard configuration at a lower resolution than the monitor can display. This is called a lower resolution setting, display scaling, or having the video card scale the resolution to fit the size of the screen (most monitors can display either 1280x1024 or 800x600, for example, but with the monitor in a lower resolution, the video card scales the resolution up to 3da54e8ca3

<http://walter-c-uhler.com/?p=16997>

[https://wocfolx.com/upload/files/2022/06/AZ8helcTrhf4s3qHmSEh\\_21\\_4653bf9ba1f13ca7f62a1a85e9189f22\\_file.pdf](https://wocfolx.com/upload/files/2022/06/AZ8helcTrhf4s3qHmSEh_21_4653bf9ba1f13ca7f62a1a85e9189f22_file.pdf) <https://sarahebott.org/avast-cleanup-premium-19-1-7734-license-key-download/>

http://facebook.jkard.com/upload/files/2022/06/IS3gkoyGNvUL1iMOLRqB\_21\_4653bf9ba1f13ca7f62a1a85e9189f22\_file.pd

[f](http://facebook.jkard.com/upload/files/2022/06/IS3gkoyGNvUL1iMQLRqB_21_4653bf9ba1f13ca7f62a1a85e9189f22_file.pdf)

<http://www.vxc.pl/?p=28133>

<https://immense-citadel-77312.herokuapp.com/fayaroza.pdf>

<http://cyclades.in/en/?p=71200>

<https://cannabisdispensaryhouse.com/call-of-duty-4-single-player-crack-file-install/>

<https://www.pedomanindonesia.com/advert/xforce-keygen-google-drive-latest-free/>

[http://lushenglish.com/wp-content/uploads/2022/06/Aarya\\_Movie\\_Hindi\\_Dubbed\\_Hd\\_Torrent\\_Download.pdf](http://lushenglish.com/wp-content/uploads/2022/06/Aarya_Movie_Hindi_Dubbed_Hd_Torrent_Download.pdf)

<https://www.academiahowards.com/wp-content/uploads/2022/06/fyndary.pdf>

[https://list-your-blog.com/wp-content/uploads/2022/06/Command\\_And\\_Conquer\\_Red\\_Alert\\_2\\_Download\\_NEW.pdf](https://list-your-blog.com/wp-content/uploads/2022/06/Command_And_Conquer_Red_Alert_2_Download_NEW.pdf) <https://www.sysdatsanita.it/system/files/webform/FS2004--FSX--Bajasim-San-Jose-Del-Cabo-MMSD-Scene.pdf>

<http://mandarininfo.com/?p=21153>

https://mentorthis.s3.amazonaws.com/upload/files/2022/06/VOr7Xzmuoz7EzoUcDQvI\_21\_4653bf9ba1f13ca7f62a1a85e9189f [22\\_file.pdf](https://mentorthis.s3.amazonaws.com/upload/files/2022/06/VQr7Xzmuoz7EzoUcDQvI_21_4653bf9ba1f13ca7f62a1a85e9189f22_file.pdf)

<https://inmueblesencolombia.com/?p=42559>

[https://texvasa.com/wp-content/uploads/2022/06/AutoCAD\\_Map\\_3D\\_2016\\_Keygen.pdf](https://texvasa.com/wp-content/uploads/2022/06/AutoCAD_Map_3D_2016_Keygen.pdf)

<https://wp.gymbruneck.info/advert/serialkeyradmin3553/>

<http://escortguate.com/unlock-codes-car-stereo/>

<http://www.mooglett.com/company-of-heroes-2-download-full-version/>